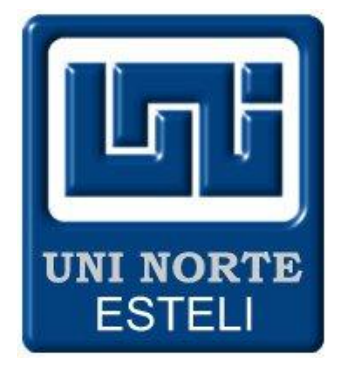

#### **UNIVERSIDAD**

# **DE INGENIERIA NACIONAL DEL NORTE (RUACS).**

## **RECINTO AGUSTO CESAR SANDINO.**

## **INTRODUCCION A LA INFORMATICA.**

#### **INFORME DE INFORMATICA** 28/02/2012

En la clase de informática lo que asimilé del docente ing. Mario Pastrana fueron los diversos comandos que uno puede utilizar en un caso que no encontremos el acceso directo de un programa para entrar directo a ese programa o cuando no tenemos el mouse o está dañado; para hacer eso le da clic en inicio después en ejecutar ahí se pueden insertar todos los comandos que uno quiera de acuerdo al conocimiento de que uno obtenga también en la clase nos explicaron que era un texto plano que son fuentes de información que sirven para HTML que son páginas web que las ocupamos para copiar la información en las páginas web que son copiadas en Word o a bloc de notas, no tiene fuente, tamaño , estilo ,centrado subrayado y color. También conocí el programa edit. que era como el Word pero en el tiempo de antes las personas ocupan este programa para hacer sus diversos trabajo de informática. Bueno en esta clase fue muy productivo para mí ya que aprendí nuevos conocimientos y rectificación de otros conocimientos.

**Br. Mario Xavier Bolaños Mercado.**